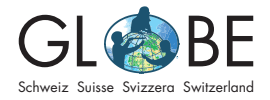

Tempo e clima

V el.

## Neve

Nome: Data:

Nome del punto di misurazione:

## Misurazione della neve

Prima misurazione: Con neve fresca, inserisci l'asta graduata perpendicolarmente nella neve, fino a toccare il suolo. Abbi cura di non confondere il suolo con uno strato di ghiaccio o di neve indurita. Ripeti la misurazione in tre punti, nei quali la neve è stata soffiata via il meno possibile. Calcola la media delle tue misurazioni (vedi tabella sulla prossima pagina). Poggia l'asse da neve sulla neve già presente e comprimilo leggermente, finché il suo spigolo superiore coincide con la superficie nevosa. Segna la posizione dell'asse con la bandierina, per poterlo ritrovare dopo la prossima nevicata.

Tutte le misurazioni successive: dopo la nuova nevicata inserisci prudentemente l'asta fino a toccare l'asse. Prendi tre misure in punti diversi dell'asse e calcola la media di questi valori. Il risultato è la quantità di neve fresca giornaliera. Insieme alla quantità di neve fresca giornaliera misura subito anche sempre la profondità totale dello strato nevoso. Il procedimento è lo stesso come per la prima nevicata: l'asta graduata viene inserita fuori dall'asse in tre punti fino alla superficie del suolo. Calcola la media dei tre valori misurati. La media è la quantità totale di neve.

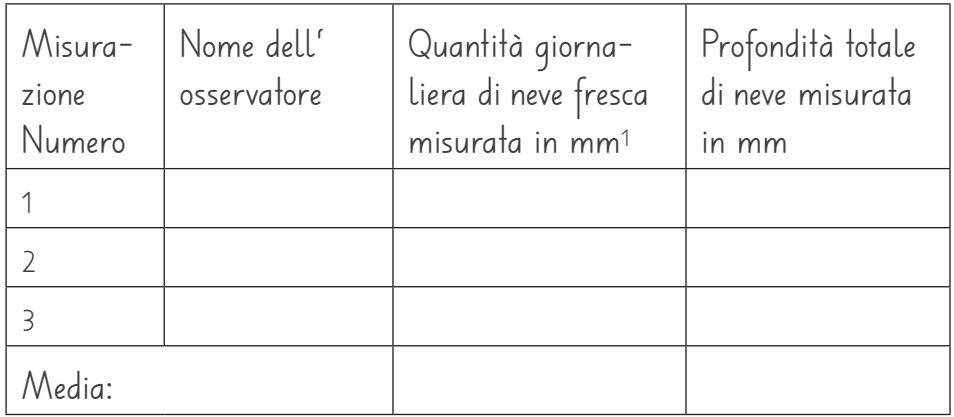

1 Nota bene: Se non è caduta neve fresca, segna **0**. Se la profondità misurata sta fra 0 e 0.5 mm, segna il carattere **T** (inglese per "Trace" = traccia).

In quanti giorni si è accumulata neve?2

<sup>2</sup> Se misuri giornalmente scrivi "1". Se per esempio non hai misurato negli ultimi due giorni, la neve ha potuto accumularsi in 3 giorni – dunque in questo caso scrivi " $3''$ .

Puoi inserire le temperature misurate nella banca dati internazionale di GLOBE – giornalmente o settimanalmente. Nell'immissione dei dati, tieni conto della conversione dell'ora (vedi Compito 1).